- - c) Completa la siguiente tabla.

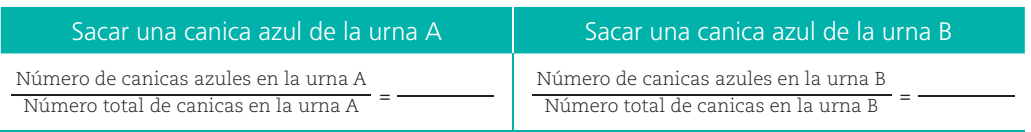

- d) De acuerdo con los resultados obtenidos, ¿cuál es la urna que te conviene utilizar para ganar el juego?
- **2.** Reúnete con un compañero y comprueben sus respuestas mediante la extracción de las canicas en ambas urnas. Cada uno escogerá una urna y extraerá, sin ver, una canica. Registrarán su color y la regresarán a la urna. Realizarán 20 extracciones.
	- a) Antes de iniciar, escriban cuántas veces creen que sacarán una canica azul al hacer 20 extracciones:
	- b) Anoten en la siguiente tabla la letra A si sale una canica de color azul, o R si es de color rojo.

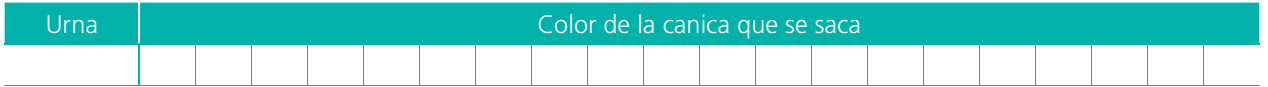

**3.** Completen la siguiente tabla a partir de los resultados que cada uno obtuvo al realizar las 20 extracciones.

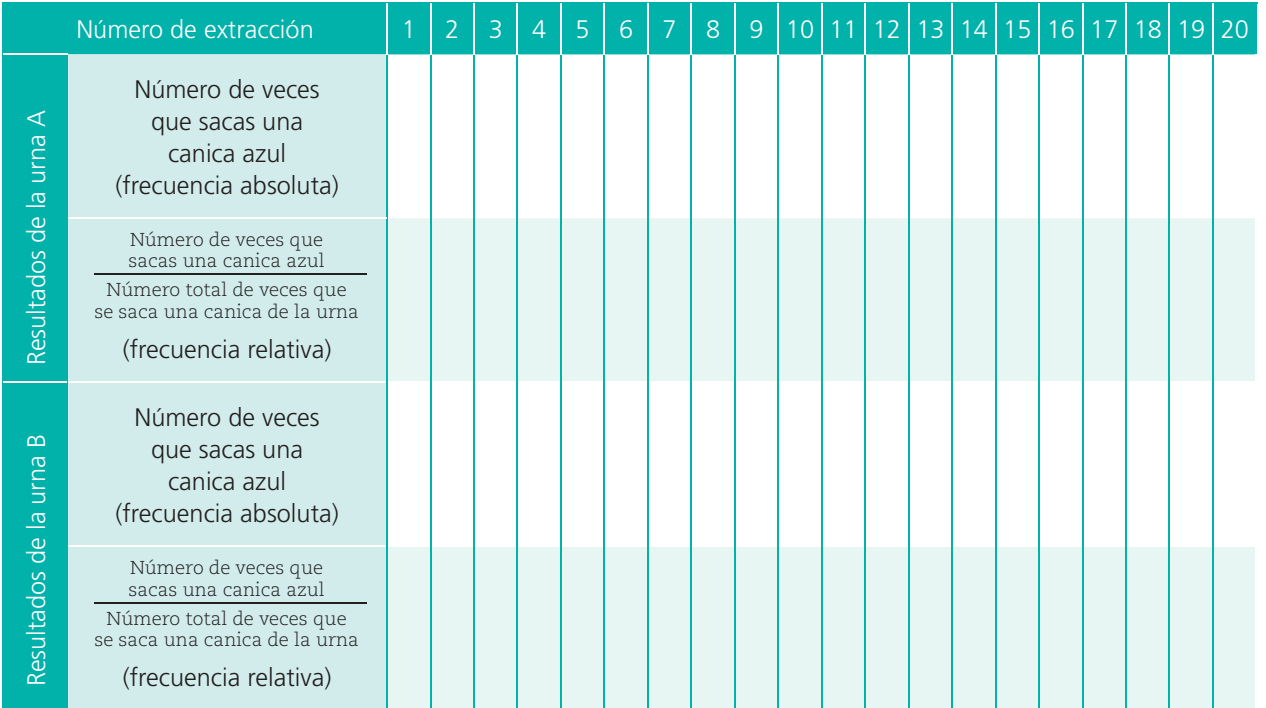

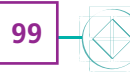

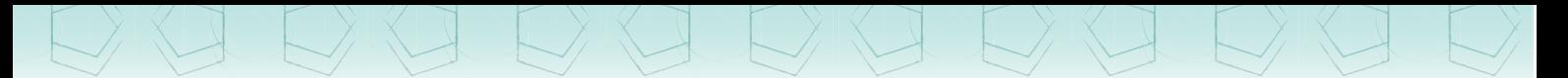

- **4.** Contesten las siguientes preguntas.
	- a) ¿Cuál fue el valor mínimo de la frecuencia relativa? \_\_\_\_\_\_ ¿Y el máximo?
	- b) De acuerdo con los resultados obtenidos al realizar el experimento, ¿cuál es la urna que conviene utilizar para ganar el juego?
- **5.** Comparen sus resultados con los de otros equipos. Comenten la manera en que determinaron la proporción de canicas azules en cada urna y cuáles son sus valores, así como la manera de calcular la frecuencia relativa de sacar una canica azul en cada urna. ¿Coinciden en la urna que deben elegir? Expliquen por qué.

Cuando se realiza un experimento aleatorio, el conjunto de todos los resultados sencillos posibles es el espacio muestral o conjunto de resultados. Por otra parte, la frecuencia relativa con que sucede un evento aleatorio es su probabilidad frecuencial y se expresa como fracción, decimal o porcentaje:

> Número de veces que ocurre favorablemente el evento A

Número total de veces que se realiza el experimento *P´*(*A*) =

El valor de la probabilidad de un evento siempre es igual a un valor numérico entre 0 y 1; la suma de las probabilidades frecuenciales de los eventos de un experimento es igual que 1.

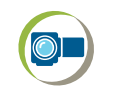

6. Observen el recurso audiovisual *Los valores de la probabilidad* para reafirmar qué es la probabilidad frecuencial y cuáles son los valores que puede tener.

Sesión  $\overline{\phantom{a}}$ 

**100**

### ¿Cuál conviene elegir?

**1.** Trabajen en pareja las actividades de esta secuencia. Reúnan los valores de la frecuencia relativa de sacar una canica azul de la urna A, obtenidos por cada equipo al realizar 20 extracciones. Anótenlos en la tabla y completen la última columna.

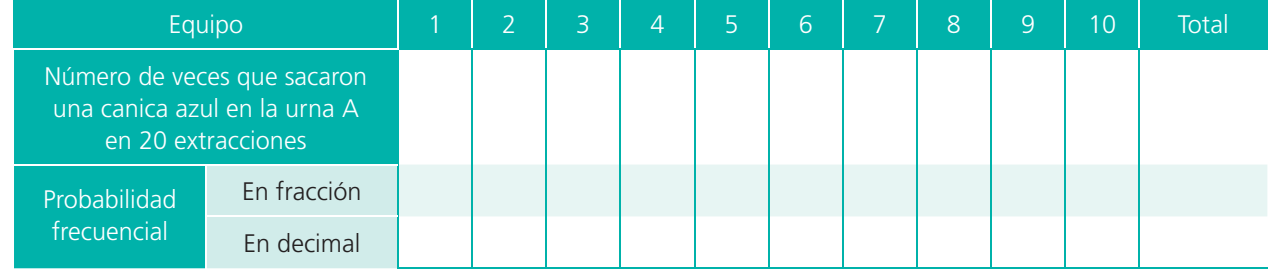

**2.** Contesten las siguientes preguntas.

de la urna B.

- a) En total, ¿cuántas veces sacaron una canica azul de la urna A? \_\_\_\_\_\_\_\_
- b) ¿Cuántas veces sacaron una canica de la urna A? \_\_\_\_\_\_
- c) A partir de la siguiente fórmula, ¿cuál es la probabilidad frecuencial de sacar una canica azul de la urna A en el grupo?

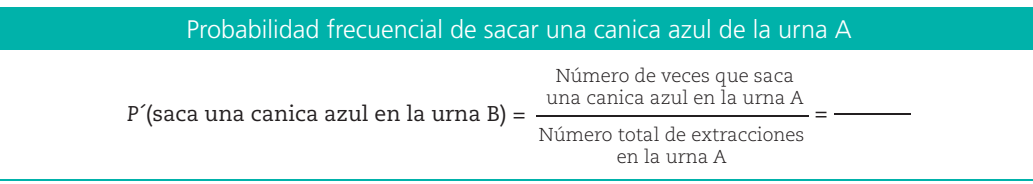

**3.** Ubiquen en la siguiente gráfica los valores de la probabilidad frecuencial obtenida por cada equipo y la del total de las extracciones en el grupo.

**Probabilidad frecuencial de sacar una canica azul**

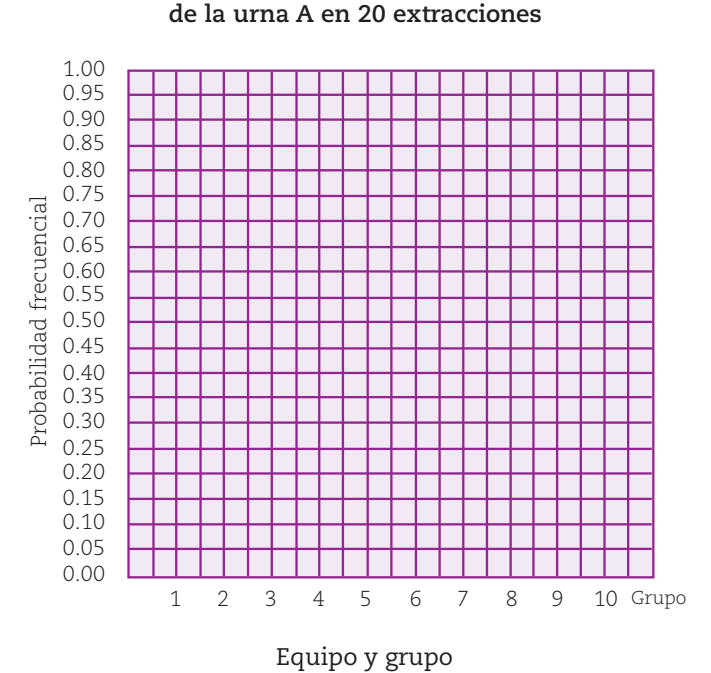

**4.** Elaboren en sus cuadernos la tabla con el concentrado de los resultados en el caso

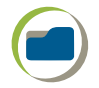

**101**

a) Obtengan la probabilidad frecuencial de sacar una canica azul de la urna B en el grupo.

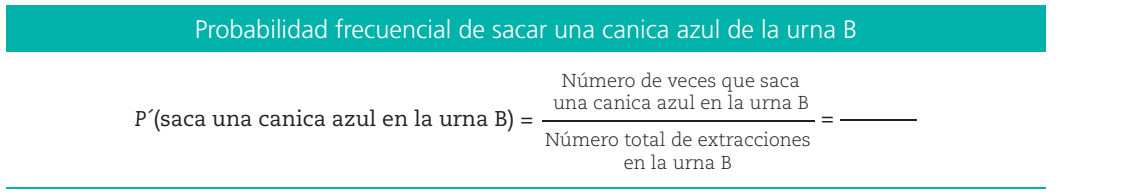

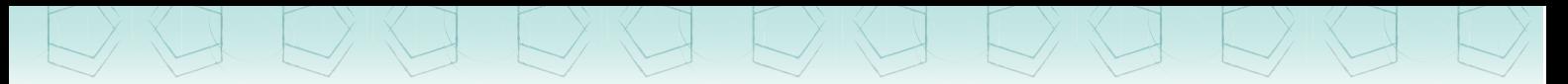

b) Completen la gráfica siguiente.

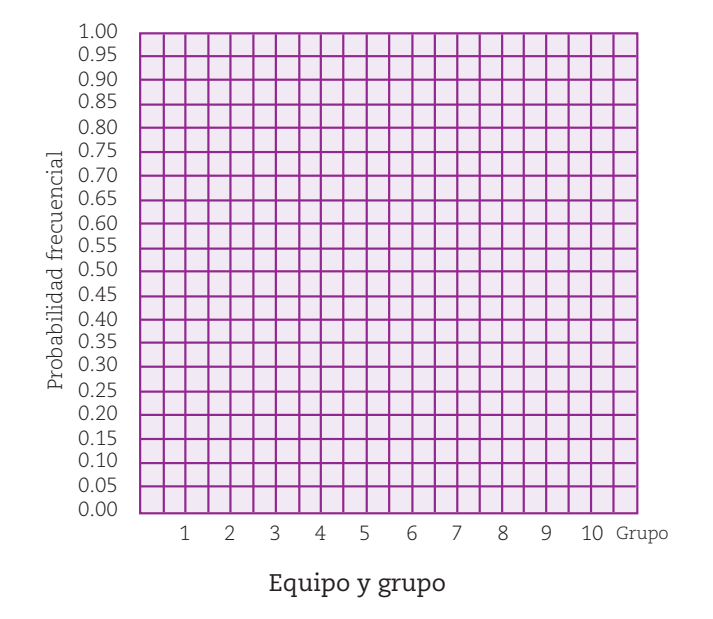

**Probabilidad frecuencial de sacar una canica azul de la urna B en 20 extracciones**

**5.** Consideren el resultado obtenido en el inciso c) de la actividad 1 de la primera sesión, relativo a la proporción de canicas azules que se pueden sacar de la urna A. Ubíquenlo en el eje vertical de la escala de valores de la probabilidad frecuencial (gráfica de actividad 3).

### Dato interesante

En su obra *Théorie Analytique des probabilités* (1812), Pierre-Simon Laplace (1749- 1827) dio la definición de lo que hoy se conoce como probabilidad clásica.

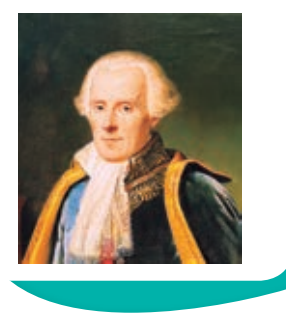

**102**

- a) A partir de ese punto, tracen una línea de color azul paralela al eje horizontal.
- b) Determinen qué valores de la probabilidad frecuencial quedan por encima de la línea y cuáles están por debajo de ella. Particularmente, describan en su cuaderno lo que ocurre con el valor de la probabilidad frecuencial del grupo.
- c) De manera similar, procedan con el valor de la proporción de sacar una canica azul de la urna B y describan en su cuaderno lo que ocurre en ese caso.
- d) De continuar realizando extracciones en cada urna, ¿qué esperan que ocurra?
- e) ¿A qué valor se aproximará en cada caso?
- f) Con base en los resultados del grupo, ¿cuál urna conviene elegir para ganar el premio?

**6.** Intercambien sus resultados con los de otra pareja; si son distintos, averigüen por qué. Después, lean y comenten la siguiente información.

Cuando se considera que en un experimento aleatorio todos sus resultados posibles tienen la misma posibilidad de ocurrir, el número de resultados favorables de un suceso entre el número total de resultados posibles es su probabilidad teórica o clásica. Ésta se expresa como:

> Número de resultados favorables de un suceso  $P(A) = \frac{1 \text{avotances de un successo}}{N \text{úmero total de}}$ resultados posibles

**7.** Expresen la probabilidad teórica de los eventos.

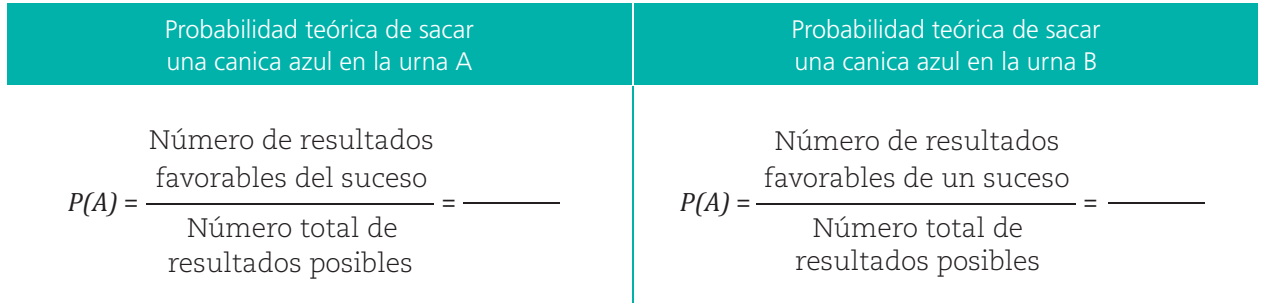

**8.** Observen el recurso audiovisual *¿Qué es la probabilidad teórica?* para saber más sobre este tema.

### **Para terminar**

### Dado legal, dado cargado

- **1.** Trabajen en equipo las actividades de esta sesión. Emma y Mateo van a jugar serpientes y escaleras. Para iniciar el juego y mover las fichas deberán lanzar un dado cúbico no cargado y obtener un 3, pero Emma prefiere que salga un 6; cree que con ese número ella tiene ventaja.
	- a) ¿Consideran que Emma tiene razón? Justifiquen su respuesta.
	- b)  $iC$ reen que es lo mismo si comienzan a mover la ficha cuando a alguno le salga un 6, que cuando a cada uno le salga un 3? Justifiquen su respuesta.

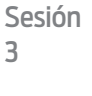

**103**

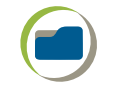

**2.** Completen el siguiente diagrama de árbol con todos los resultados posibles al lanzar un dado y después contesten las preguntas.

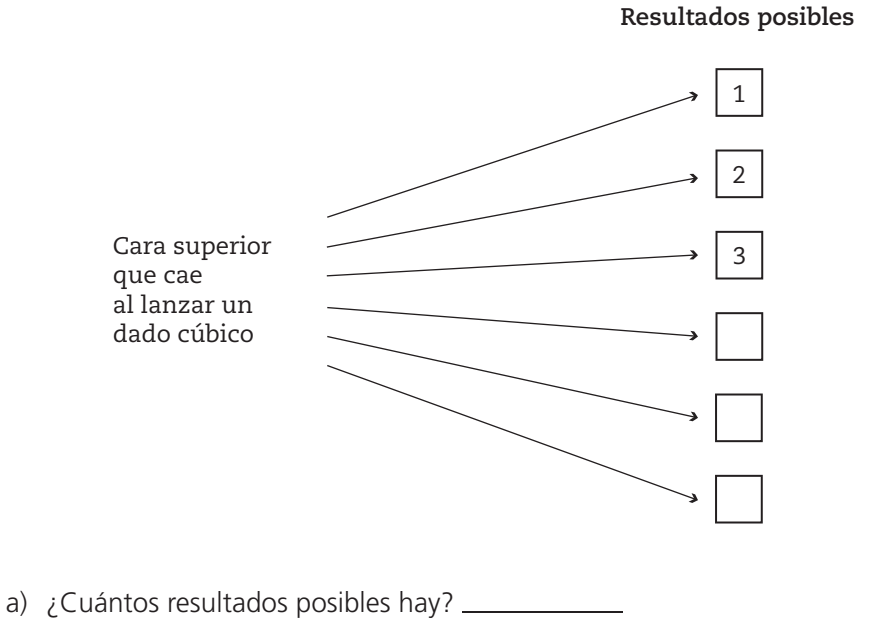

- b) ¿Cuántos resultados favorables hay para el evento "cae 3"?
- c) ¿Cuántos hay para el evento "cae 6"?
- d) Obtengan la probabilidad teórica de los siguientes eventos:

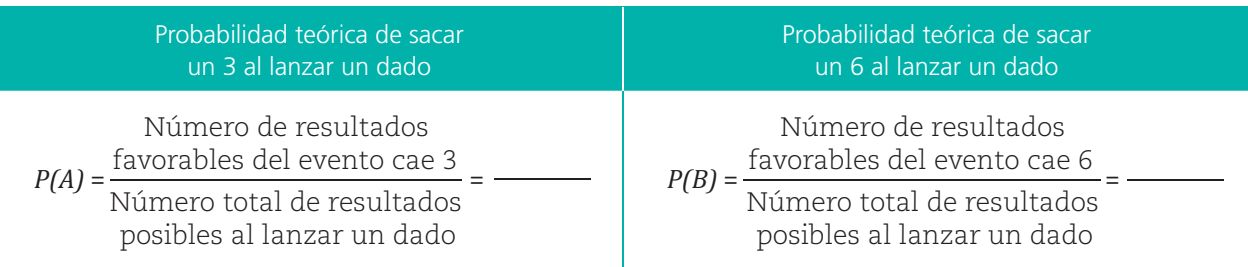

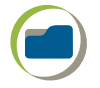

**3.** Consigan un dado y asegúrense de que sea legal.

a) Lancen el dado 24 veces y registren los resultados en la siguiente tabla.

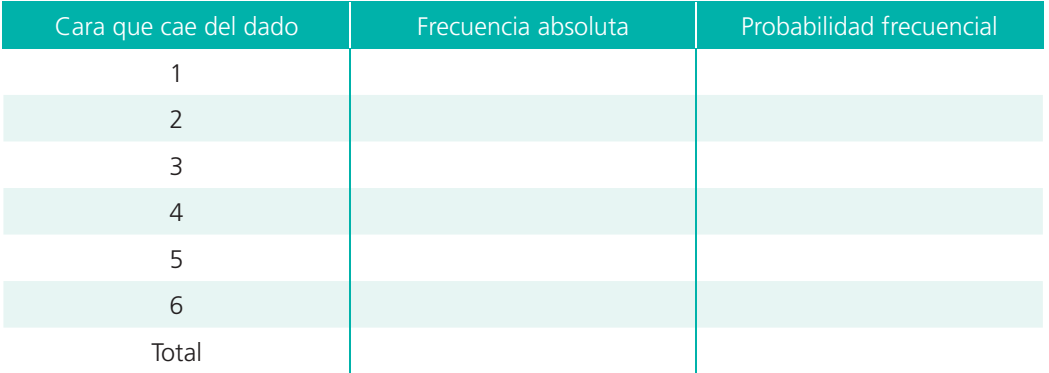

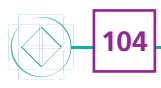

b) Calculen en su cuaderno las siguientes probabilidades frecuenciales.

> *P´*(*A*: *cae* 3) = Número de veces que cae 3 Número total de veces que se lanza el dado

> *P´*(*B*: *cae* 6) = Número de veces que cae 6 Número total de veces que se lanza el dado

- c) ¿Cuál probabilidad es mayor?
- d) Comparen las probabilidades frecuenciales y teóricas, y describan en su cuaderno lo que ocurre.
- **4.** Peguen un pequeño peso en la cara del 3, por ejemplo, un botón o una moneda. Con ello, el dado estará cargado. Utilícenlo para repetir el experimento anterior.

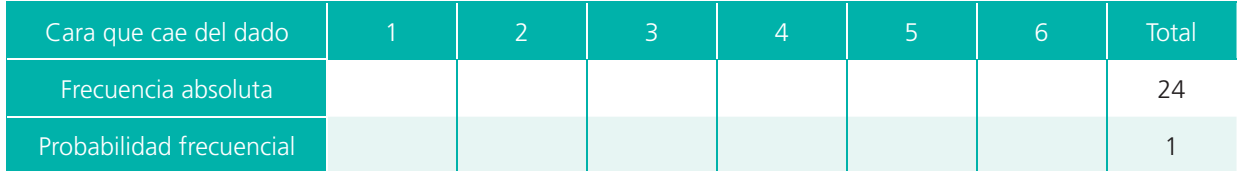

a) Calculen en su cuaderno las siguientes probabilidades frecuenciales.

*P´*(*A*: *cae* 3) = Número de veces que cae 3 Número total de veces que se lanza el dado

*P´*(*B*: *cae* 6) = Número total de veces que Número de veces que cae 6 se lanza el dado

- b) Comparen las probabilidades frecuenciales y la probabilidad teórica cuando un dado está cargado. Describan en su cuaderno lo que ocurre.
- **5.** Utilicen el recurso informático *Probabilidad teórica* para determinar la probabilidad clásica de eventos de otros experimentos aleatorios.

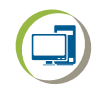

### Dato interesante

Una forma de saber si un dado es legal (que no está cargado) es haciéndolo girar sobre sí mismo. Si el dado es ilegal, se balanceará por su lado más pesado. Otra forma es dejarlo caer varias veces en un vaso de agua y tomar nota del número que aparece hacia arriba. Si el número se repite varias veces, el dado está cargado.

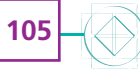

## **Evaluación**

Es tiempo de revisar lo que has aprendido después de trabajar en este bloque. Lee cada inciso y contesta lo que se te pide.

- **1.** Calcula los resultados de las siguientes operaciones.
- c)  $\frac{3}{6} \times \frac{1}{2} =$  e)  $\frac{1}{3} \div \frac{4}{5} =$ f)  $\left(1 + \frac{3}{4}\right) \div \left(1 - \frac{6}{8}\right)$ ſ b)  $0.0001 \times 5.843 =$  (d)  $4389.3583 \times \frac{1}{100} =$  (1+ $\frac{3}{4}$ )  $\div \left(1 - \frac{6}{8}\right) =$ 1 2 × = a) 45.002 ÷ 0.01 =
	- **2.** El tamaño de la torre 1 se redujo en  $\frac{2}{3}$  para obtener la torre 2. Anota las medidas de esta última. Todas están dadas en metros.

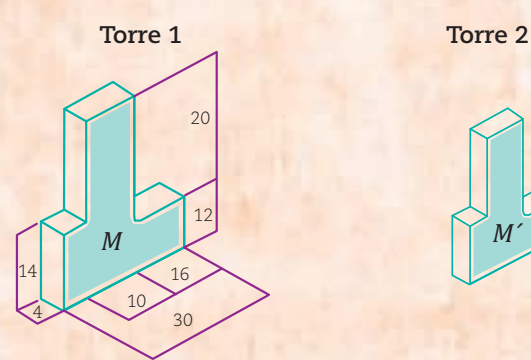

**106**

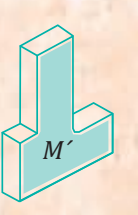

a) ¿Cuál es el área total de la cara M' de la torre 2?

- b) ¿Cuál es el volumen de esta torre?
- 3. Un club de excursionistas renta un autobús con capacidad para 30 pasajeros a un costo de \$13000 por día. Completa la tabla siguiente.

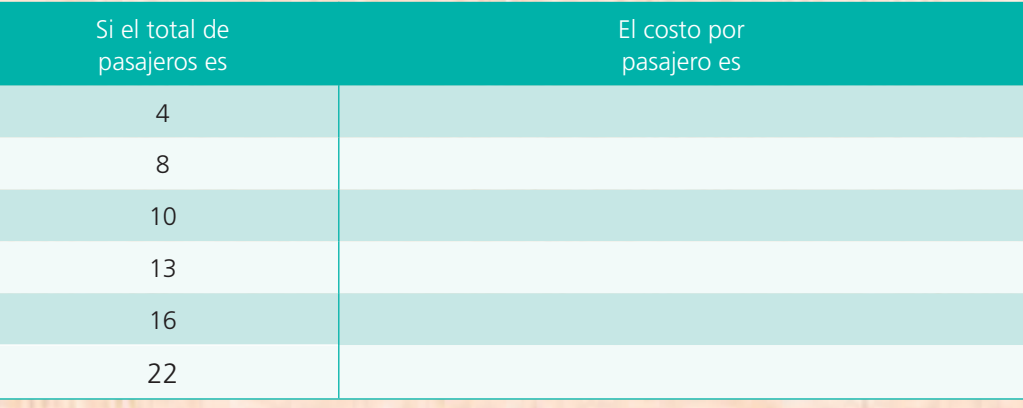

- a) De acuerdo con los datos de la tabla, ¿cuál es la cantidad de pasajeros que más les conviene llevar para que cada uno paque menos?
- b) Describe qué tipo de relación se da entre el número de pasajeros que va a la excursión y el costo de renta del autobús por pasajero.

**4.** Resuelve los dos pares de ecuaciones mediante el método gráfico.

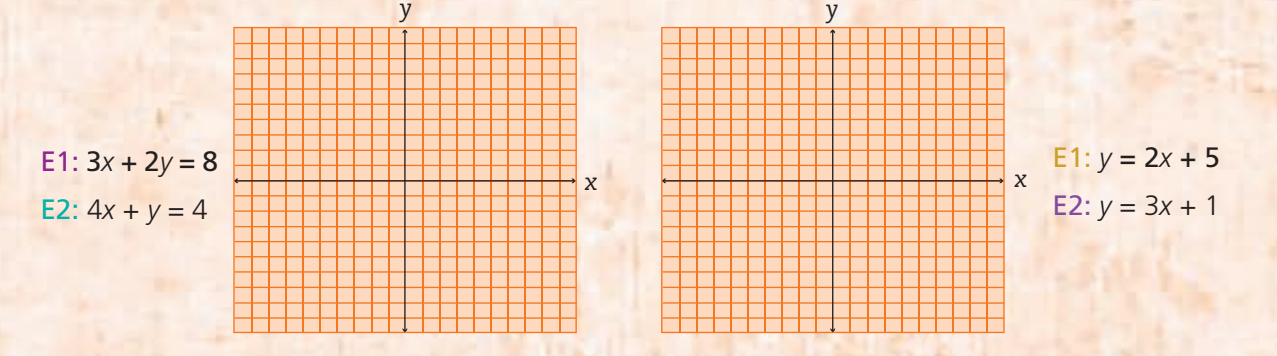

- **5.** La siguiente figura muestra las medidas de las dimensiones de una bodega en yardas. Recuerden que 1 yarda equivale a 0.9144 m.
	- a) ¿Cuántas losetas de 1.2 m × 0.5 m se necesitan para cubrir el piso de la bodega?
	- b) ¿Cuánto costará poner una cerca de malla metálica a la bodega si el metro cuesta \$140?

23 *yd*

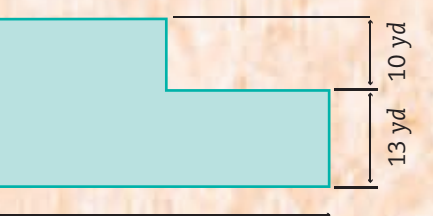

**107**

44 *yd*

**6.** Escribe un par de expresiones equivalentes para cada una de las sucesiones.

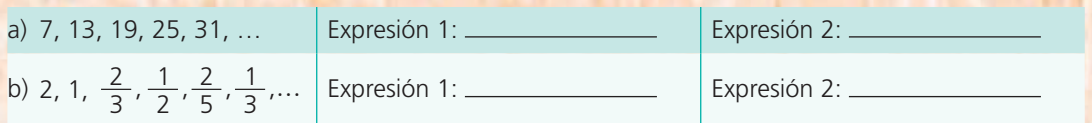

**7.** Determina el volumen de los siguientes cuerpos.

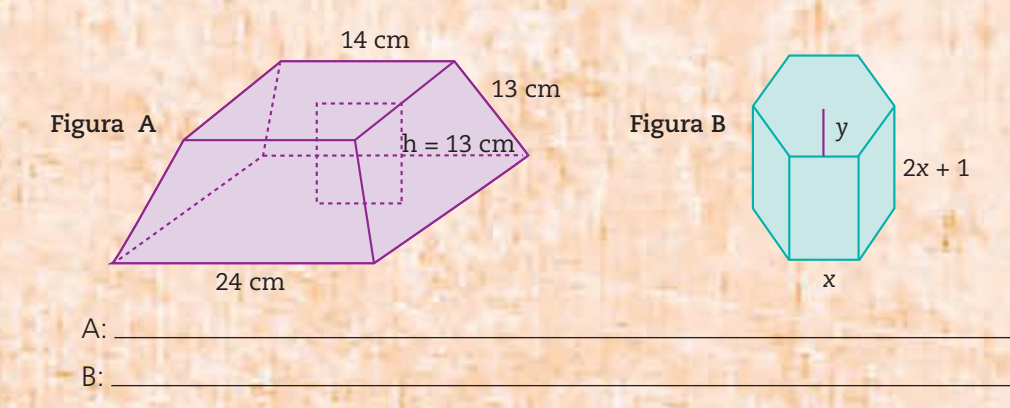

- **8.** En una urna hay 10 canicas numeradas con los diez primeros dígitos. Calcula las siguientes probabilidades.
	- a) Sacar en el primer intento una canica con número impar:
	- b) Sacar una canica con un número mayor que 3:
	- c) Determina y escribe cuál de los dos eventos es más probable que ocurra.

## **Bibliografía**

Blatner, David (2003). *El encanto de pi*, México, Aguilar.

- Bosch Giral, Carlos *et al*. (2002). *Una ventana a la incertidumbre*, México, Santillana (Biblioteca Juvenil Ilustrada).
- \_\_\_\_\_\_\_\_ (2002). *Una ventana a las incógnitas*, México, Santillana (Biblioteca Juvenil Ilustrada).
- \_\_\_\_\_\_\_\_ (2002). *Una ventana al infinito*, México, Santillana (Biblioteca Juvenil Ilustrada).
- \_\_\_\_\_\_\_\_ (2004). *Una ventana a las formas*, México, Santillana (Biblioteca Juvenil Ilustrada).
- Castelnuovo, Emma (2001). *De viaje con la matemática*. *Imaginación y razonamiento matemático*, México, Trillas.
- Cottin, Menena (2007). *La doble historia de un vaso de leche*, México, Ediciones Tecolote.
- Crilly, Tony (2014). *50 cosas que hay que saber sobre matemáticas*, Barcelona, Ariel.
- Hernández Garciadiego, Carlos (2002). *La geometría en el deporte*, México, Santillana (Biblioteca Juvenil Ilustrada).
- \_\_\_\_\_\_\_\_ (2002). *Matemáticas y deportes*, México, Santillana (Biblioteca Juvenil Ilustrada).
- Jiménez, Douglas (2010). *Matemáticos que cambiaron al mundo*. *Vidas de genios del número y la forma que fueron famosos y dejaron huella en la historia*, Providencia, Chile, Tajamar Editores.
- Jouette, André (2000). *El secreto de los números*, Barcelona, Ediciones Robinbook.

López Escudero, Olga Leticia y Silvia García Peña (2011). *La enseñanza de la* 

## Créditos iconográficos

### **Ilustración**

Sergio Palomino Gámez: **pp.** 32, 44, 46, 55, 96 y 98. Roberto Ángel Flores Angulo: **pp.** 48, 54-55 y 65.

### **Fotografía**

**pp. 12-13:** Huracán Sandy fuera de las Carolinas, nasa, cortesía del Equipo de Respuesta Rápida de LANCE MODIS en la NASA GSFC; **p. 14:** puesto de frutas, Pixabay 932745; **p. 16:** fotografía de Ana Laura Delgado Rannauro/Archivo iconográfico DGME-SEB-SEP; p. 22: paisaje, Pixabay 1547302; **p. 38:** (arr.) Ilustración del mundo dentro de una pecera, © artvovielysa/Fotosearch LBRF/Photo Stock; (ab. izq.) cartel Un Mundo Más Sostenible, en www.fundacionaquae.org; **p. 40:** ruta de Tlaxcala a Salamanca, Guanajuato, Google Maps; **p. 60:** (arr. izq.) cultivo de tulipanes, Holanda, © Rob3rt82/Fotosearch LBRF/Photo Stock; (centro der.) moneda de 50 pesos, 1990, reverso. Chile, © De Agostini/A. Dagli Orti/De Agostini Editore/ Photo Stock; (ab. izq.) tulipanes, Pexels 86754; **p. 66:** dinosaurio 3D, © Ceriy\_Z/Shutterstock.com; **p. 74:** relámpago, Pexels 680940; **p. 75:** (de izq. a der. de arr. a ab.) guepardo, Sudáfrica, © jspix/imageBROKER/imageBROKER/Photo Stock; halcón peregrino, fotografía de Juan Lacruz, bajo licencia CC BY-SA 3.0; avestruz, fotografía de copper, bajo licencia CC BY-NC 4.0; pez espada, Freepng.es; liebre, fotografía de Donna Pomeroy, bajo licencia CC BY-NC 4.0; tiburón azul, fotografía de Mark Conlin/NMFS, bajo licencia CC0; purasangre, Pexels 1996333; Usain Bolt, fotografía de Fernando Frazão/ Agencia Brasil, bajo licencia BR CC BY 3.0; caracol, fotografía de Annika Lindqvist, bajo licencia CC BY-NC 4.0; oso perezoso de dos dedos, fotografía de Gerald Carter, bajo licencia CC BY-NC-ND 4.0; koala, Pixabay 2914975; manatí, Pixabay 387195; lagarto de Gila, fotografía de lonnyholmes, bajo licencia CC BY-NC 4.0; estrella de mar, fotografía de anelslabbert, bajo licencia CC BY-NC 4.0; loris, fotografía de Stefan Greif, bajo licencia CC BY-NC 4.0; tortuga, Parque Nacional Galápagos, fotografía de Dr al dove, bajo licencia CC BY-NC 4.0; **p. 77:** ruta de El Paso a Chihuahua, Sinaloa a Mazatlán y Monterrey a Guadalajara, Google Maps; **p. 78:** (arr. izq.) Pico de

*Geometría*, México, Instituto Nacional para la Evaluación de la Educación (Materiales para apoyar la práctica educativa).

- Noreña Villarías, Francisco *et al*. (2002). *El movimiento*, México, Santillana (Biblioteca Juvenil Ilustrada).
	- \_\_\_\_\_\_\_\_ (2002). *La energía*, México, Santillana (Biblioteca Juvenil Ilustrada).
- \_\_\_\_\_\_\_\_ (2002). *La medición y las unidades*, México, Santillana (Biblioteca Juvenil Ilustrada).
- Peña, José Antonio de la (2002). *Geometría y el mundo*, México, Santillana (Biblioteca Juvenil Ilustrada).
- \_\_\_\_\_\_\_\_ (2002). *Matemáticas y la vida cotidiana*, México, Santillana (Biblioteca Juvenil Ilustrada).

Perelman, Yakov (2003). *Matemáticas recreativas*, México, Planeta.

- Reid, Constance (2008). *Del cero al infinito*. *Por qué son interesantes los números*, Pablo Martínez Lozada, trad., México, Consejo Nacional para la Cultura y las Artes.
- Ruiz, Concepción *et al*. (2002). *Crónicas geométricas*, México, Santillana (Biblioteca Juvenil Ilustrada).
- Ruiz, Concepción y Sergio de Régules (2002). *Crónicas algebraicas*, México, Santillana (Biblioteca Juvenil Ilustrada).
- \_\_\_\_\_\_\_\_ (2003). *El piropo matemático. De los números a las estrellas*, México, sep / Lectorum.
- Sánchez Torres, Juan Diego (2012). *Recreamáticas. Recreaciones matemáticas para jóvenes y adultos*, Madrid, Ediciones Rialp.
- Tahan, Malba (2005). *El hombre que calculaba*, Basilio Lozada, trad., México, sep / Limusa (Libros del Rincón).

Orizaba, Pixabay 4049768; (arr. der.) rapel descenso en la Sima de las Cotorras, Chiapas, niña Nairobi, guía Alejandro San Rimán, fotografía de Sam Exuwi Aax; (centro izq.) Sótano de las Golondrinas, San Luis Potosí, © jose luis/Adobe Stock; (centro der.) Sótano del Barro, Qu erétaro, bajo licencia CC BY-SA 4.0; (ab. izq.) Nevado de Toluca, en https://deporte6am.wordpress.com/iztaccihuatl/; (ab. der.) ruta de Ciudad Valles, San Luis Potosí a Sótano de las Golondrinas, vista satelital, Google Maps; **p. 79:** (de izq. a der.) ranita monte Iberia, fotografía de jpgalvan, bajo licencia CC BY-NC 4.0; camaleón Brookesia mínima de Madagascar, fotografía de Frank Glaw, Jörn Köhler, Ted M. Townsend, Miguel Vences, bajo licencia CC BY 4.0; murciélago abejorro o nariz de cerdo de Kitti, Curiosoando.com, bajo licencia CC BY-SA 4.0; Sphaerodactylus macrolepis, también conocido como gecko, Sara Lovotti, bajo licencia CC BY 4.0; colibrí abeja, Pixabay 2366009; **p. 80:** (de izq. a der.) boa constrictor, fotografía de John D. Reynolds, bajo licencia CC BY-NC 4.0; caimán, fotografía de Claudia Rocha-Campos, bajo licencia CC BY-NC 4.0; iguana verde, fotografía de willieortiz, bajo licencia CC BY-NC 4.0; serpiente de cascabel, Jalisco, fotografía de alan\_rockefeller, bajo licencia CC BY-NC 4.0; serpiente mamba negra, fotografía de Bill Love, bajo licencia CC BY-SA 3.0; **p. 81:** (de izq. a der.) planeta Venus, nasa/jpl; imagen del centro de vuelo espacial Goddard de la NASA por Reto Stöckli/MODIS; planeta Marte, NASA/JPL-Caltech/ Universidad de Arizona; planeta Saturno, nasa/jpl-Caltech/Space Science Institute; planeta Júpiter, NASA/JPL-Caltech/SwRI/MSSS/Kevin M. Gill; **p. 82:** kiosco, Italia, © Ana del Castillo/agefotostock/Photo Stock; **p. 88:** kiosco de Chignahuapan, Puebla, © fernando blancas santos/Shutterestock.com; **p. 90:** Torre Arcos Bosques, Teodoro González de León, Santa Fe, Ciudad de México, fotografía de Omar Bárcena, bajo licencia CC BY-NC 2.0; **p. 91:** Rectoría, unam, fotografía de Daniel Case, bajo licencia CC BY-SA 3.0; **p. 98:** dados, Pixabay 25637; **p. 102:** Pierre-Simon, marqués de Laplace, 1838, Jean-Baptiste Paulin Guérin (1783-1855), óleo sobre tela, 1.46 × 1.13 cm, Versalles, Castillos de Versalles y Trianon, © De Agostini / G. Dagl/De Agostini Editore/Photo Stock.

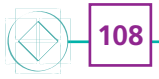

## **Recortables 1**

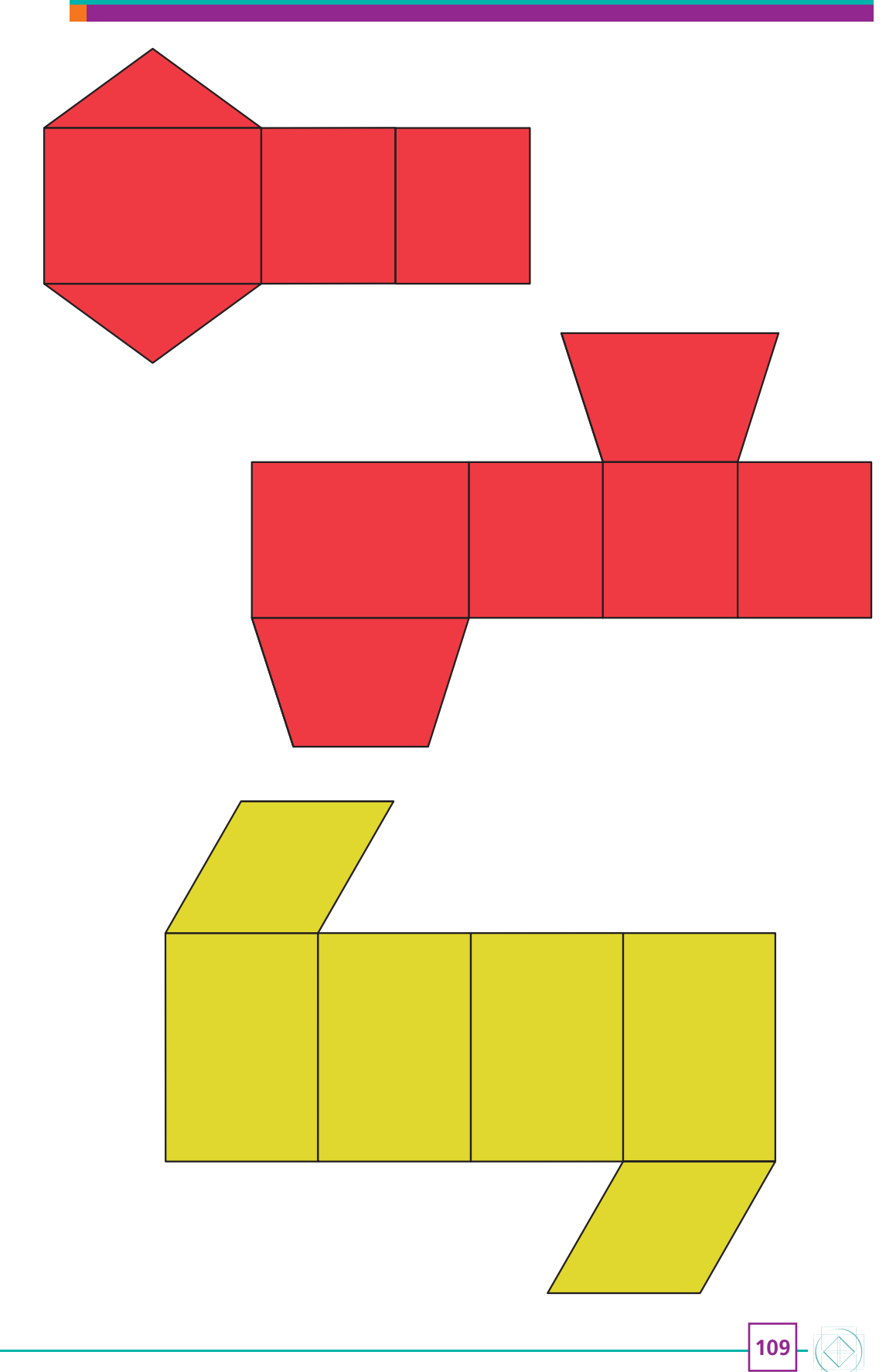

# DADADADADADAD

## **Recortables 2**

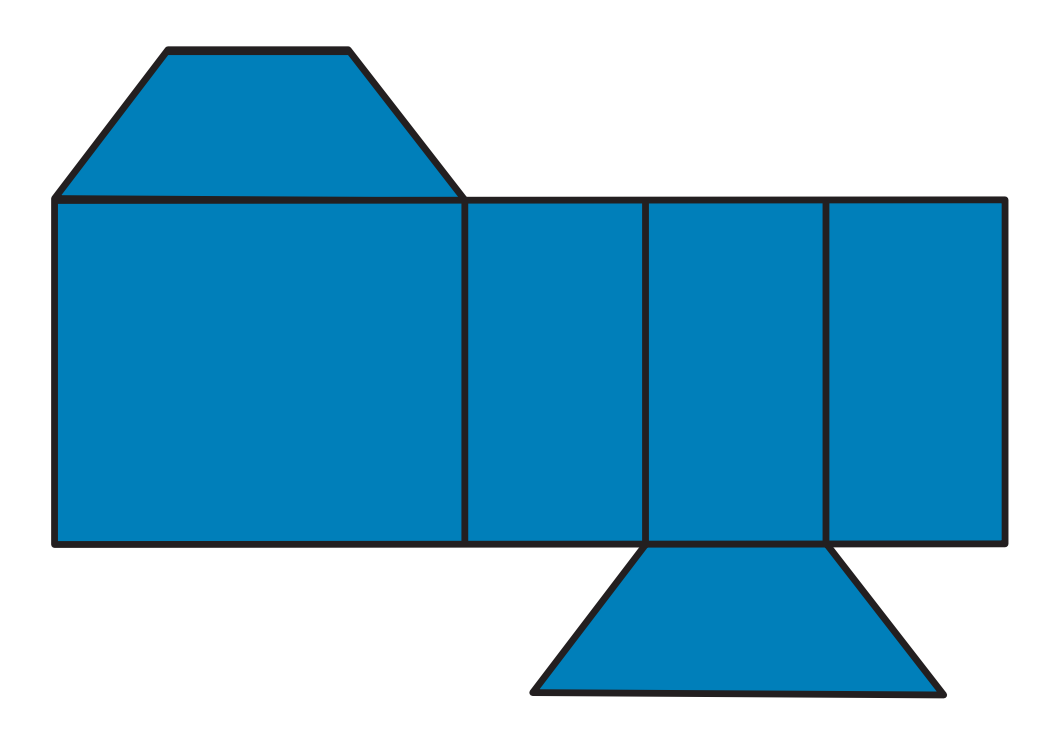

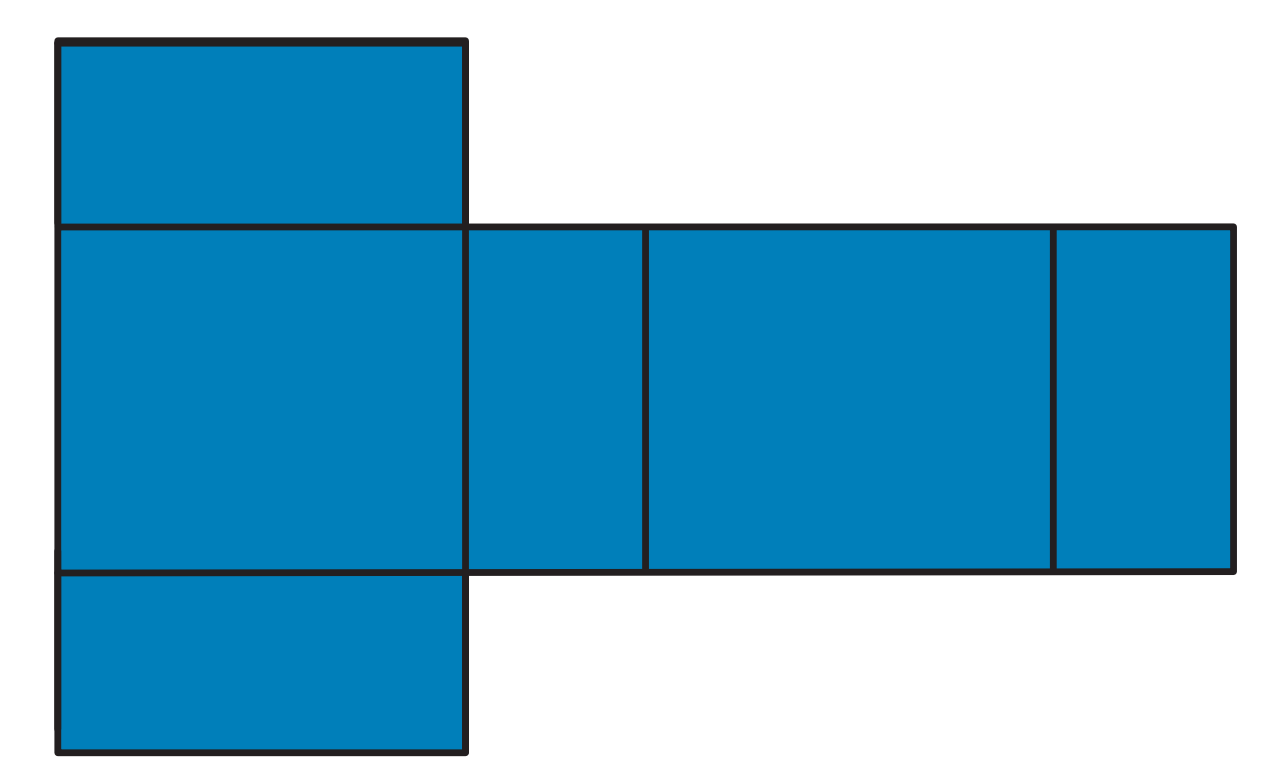

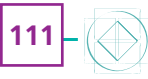

# DADADADADADAD